# **The Official Documentation For Docbook - Your Ultimate Guide**

Are you interested in creating structured documentation for your projects? Look no further as we present to you the official documentation for Docbook, the ultimate tool for defining and publishing documentation using XML.

Docbook is an open-standard markup language that allows writers and developers to create structured documentation. Whether you are documenting software projects, technical manuals, or any other form of documentation, Docbook provides a powerful and flexible platform to help you achieve your goals.

In this comprehensive guide, we will walk you through the various aspects of Docbook and provide you with the knowledge and resources necessary to become an expert in creating professional and well-organized documentation.

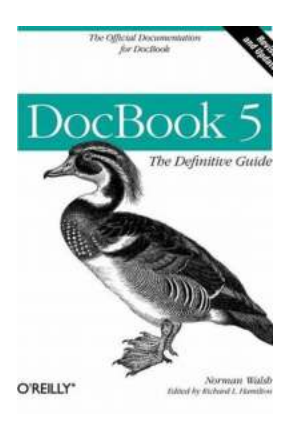

### **[DocBook 5: The Definitive Guide: The Official](http://epilogueepic.com/file/UlpFNnFHVDArbE03RGZpRm5HZ1ordDBBdjlacXdNSlVTT0tGV1JPUGE1NFE3c1FXalN3cmg5SUJ5YjdoYnpOcHk4Rlg5RHpjYTQ3REliV0k5SEdPRW1oK1BwKzhUWGpvZ3pLVTlkUkpaTjhMVWJCSUppNkxqbG1wcVZPeEVPcDFvVHh1UFpxY3Rpd2dkTS9GMHlhWWlzSlJMWStaTnFUZWdHdmVSam9iK0QraVpxclB0Ni9OTVBUc3cyM2JGbmtt:f4.pdf) Documentation for DocBook**

by Norman Walsh (1st Edition, Kindle Edition)

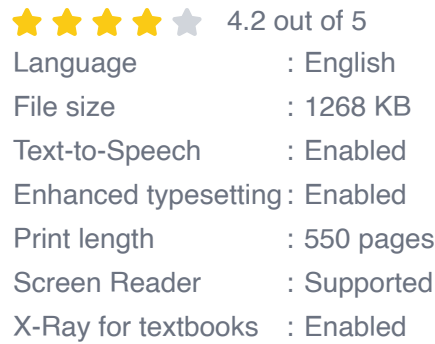

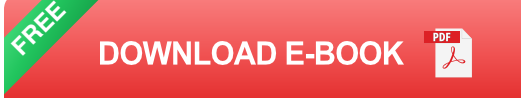

#### **What is Docbook?**

Developed in the late 1980s, Docbook is an XML-based markup language designed specifically for creating documentation. It provides a set of predefined elements and structures that allow writers to define the logical organization and formatting of their documents.

One of the core benefits of using Docbook is its flexibility. It allows you to separate the content from the presentation, enabling you to generate documentation in various output formats such as HTML, PDF, EPUB, and more. This makes Docbook an excellent choice for cross-platform publishing.

#### **Getting Started with Docbook**

If you're new to Docbook, don't worry. The official documentation provides a stepby-step guide that will help you get started quickly. From installing the necessary tools to creating your first Docbook document, you'll find all the information you need to begin your journey.

The official website offers a range of tutorials, examples, and reference materials to aid your learning process. Whether you prefer reading through detailed guides or following video tutorials, you'll find numerous resources to suit your preferred learning style.

#### **The Elements and Structures of Docbook**

In order to create well-structured documentation, it's crucial to understand the various elements and structures provided by Docbook. The official documentation explains each element in detail and provides real-world examples to demonstrate their usage.

From simple elements like paragraphs, lists, and tables, to complex structures such as chapters, sections, and bibliographies, Docbook covers all aspects required for creating comprehensive and professional documentation.

#### **Styling and Customization**

Docbook allows you to customize the styling of your documentation according to your requirements. Whether you want to create a clean and minimalistic design or prefer a more visually appealing layout, Docbook provides the necessary mechanisms to achieve your desired look and feel.

With its support for stylesheets, you can easily modify the presentation of your documentation. The official documentation explains how to use stylesheets effectively and provides a range of examples and templates to give you a head start in creating your custom styles.

#### **Advanced Features and Tools**

Once you have mastered the basics, it's time to explore the advanced features of Docbook. The official documentation covers topics such as conditional processing, linking, indexing, and more. These advanced features allow you to further enhance the usability and accessibility of your documentation.

In addition to the core features, Docbook also integrates with a variety of tools and software. From text editors and XML processors to publishing systems and content management systems, the official documentation provides guidance on how to leverage these tools to streamline your documentation process.

### **Contributing to Docbook**

As an open-source project, Docbook thrives on community contributions. The official documentation not only provides information on using Docbook but also encourages users to become active contributors in improving the tool.

Whether it's reporting bugs, suggesting enhancements, or contributing code, you can actively participate in the growth of Docbook and help shape its future. The official website has a dedicated section that guides you through the various ways you can contribute, ensuring that your voice is heard and valued.

#### **In**

The official documentation for Docbook is a comprehensive resource that covers all aspects of creating structured documentation using XML. With its powerful features, flexibility, and extensive community support, Docbook is the go-to tool for anyone looking to produce professional and easily maintainable documentation.

So, whether you are a technical writer, a developer, or someone who simply wants to create well-organized documentation, dive into the official documentation for Docbook and unlock the limitless possibilities it offers.

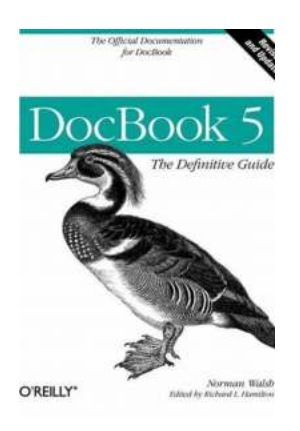

### **[DocBook 5: The Definitive Guide: The Official](http://epilogueepic.com/file/UlpFNnFHVDArbE03RGZpRm5HZ1ordDBBdjlacXdNSlVTT0tGV1JPUGE1NFE3c1FXalN3cmg5SUJ5YjdoYnpOcHk4Rlg5RHpjYTQ3REliV0k5SEdPRW1oK1BwKzhUWGpvZ3pLVTlkUkpaTjhMVWJCSUppNkxqbG1wcVZPeEVPcDFvVHh1UFpxY3Rpd2dkTS9GMHlhWWlzSlJMWStaTnFUZWdHdmVSam9iK0QraVpxclB0Ni9OTVBUc3cyM2JGbmtt:f4.pdf) Documentation for DocBook**

by Norman Walsh (1st Edition, Kindle Edition)

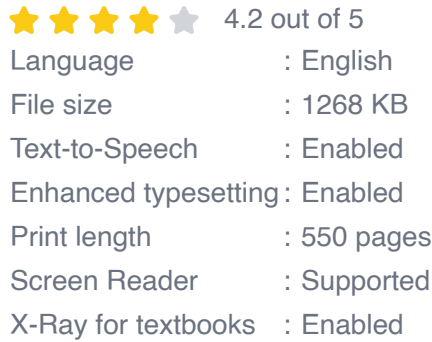

**[FREE](http://epilogueepic.com/file/UlpFNnFHVDArbE03RGZpRm5HZ1ordDBBdjlacXdNSlVTT0tGV1JPUGE1NFE3c1FXalN3cmg5SUJ5YjdoYnpOcHk4Rlg5RHpjYTQ3REliV0k5SEdPRW1oK1BwKzhUWGpvZ3pLVTlkUkpaTjhMVWJCSUppNkxqbG1wcVZPeEVPcDFvVHh1UFpxY3Rpd2dkTS9GMHlhWWlzSlJMWStaTnFUZWdHdmVSam9iK0QraVpxclB0Ni9OTVBUc3cyM2JGbmtt:f4.pdf) DOWNLOAD E-BOOK**  If you need a reliable tool for technical documentation, this clear and concise reference will help you take advantage of DocBook, the popular XML schema originally developed to document computer and hardware projects. DocBook 5.0 has been expanded and simplified to address documentation needs in other fields, and it's quickly becoming the tool of choice for many content providers.

DocBook 5: The Definitive Guide is the complete, official documentation of DocBook 5.0. You'll find everything you need to know to use DocBook 5.0's features-including its improved content model-whether you're new to DocBook or an experienced user of previous versions.

- Learn how to write DocBook XML documents
- Understand DocBook 5.0's elements and attributes, and how they fit together m.
- Determine whether your documents conform to the DocBook schema n.
- Learn about options for publishing DocBook to various output formats  $\overline{\phantom{a}}$
- Customize the DocBook schema to meet your needs  $\overline{\phantom{a}}$
- Get additional information about DocBook editing and processing  $\overline{\phantom{a}}$

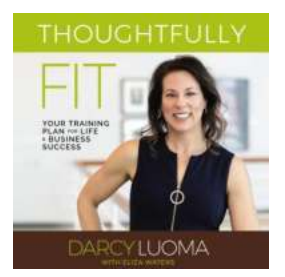

### **[Your Training Plan For Life And Business](http://epilogueepic.com/Your%20Training%20Plan%20For%20Life%20And%20Business%20Success.pdf?k=dHRGMVBNdGJDY1RYelZGQUZONWVET1Nwb2UzTFNLaXFuQmpNSWhCQzhhcloySFJ4MTZYMzZQb29QaVh6YUxxN2lHMzlMbHoySDlMcjkwNHBVTFRvb3VYdmpmdlpZWnBaZW1MMTIzMXJqRUk9:f4) Success**

Welcome to your ultimate training plan for achieving success in both your personal life and business endeavors. In this comprehensive guide, we will equip you...

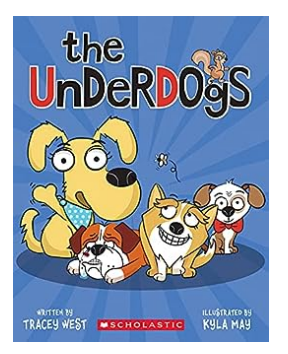

# **[The Underdogs Tracey West: Defying Odds and](http://epilogueepic.com/The%20Underdogs%20Tracey%20West%20Defying%20Odds%20and%20Tackling%20Challenges.pdf?k=U3ZhVWN0YVVmdDZMVExkTW43bUt3VzhQdm1namJwV1B2N2tNUWdRK1NCUT0=:f4) Tackling Challenges**

The Underdogs, a popular children's book series written by Tracey West, has captured the hearts of readers all around the world. With its engaging characters, relatable...

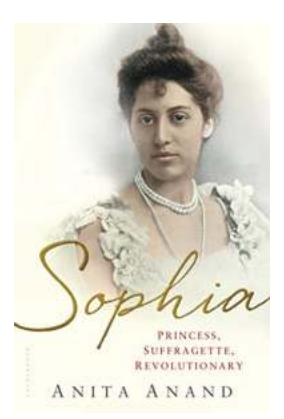

# **[Sophia: Princess, Suffragette, Revolutionary -](http://epilogueepic.com/Sophia%20Princess%2C%20Suffragette%2C%20Revolutionary%20-%20Unveiling%20the%20Extraordinary%20Life%20of%20Anita%20Anand.pdf?k=V0dvcnh2M1JaTUdpU3MzaUhxOUs4eHcyY1ZQci9ScDcwb3pLZkI1L3l2eEJjenRoeHZhczJRVTMyOUF2N0ZybWpETHYraE9hcDBwdzhCcXVmeFlRVWc9PQ==:f4) Unveiling the Extraordinary Life of Anita Anand**

In the annals of history, there are women whose stories must be told with great reverence and admiration. One such remarkable woman is Sophia, the princess turned...

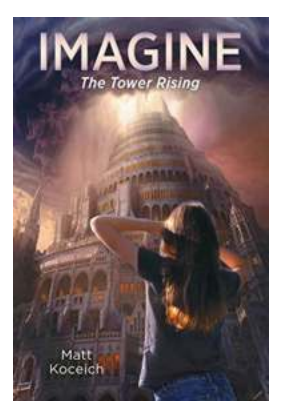

### **[Imagine The Tower Rising Imagine](http://epilogueepic.com/Imagine%20The%20Tower%20Rising%20Imagine.pdf)**

Have you ever wondered what the world would be like if a towering structure emerged out of nowhere? A structure that defies all known architectural norms,...

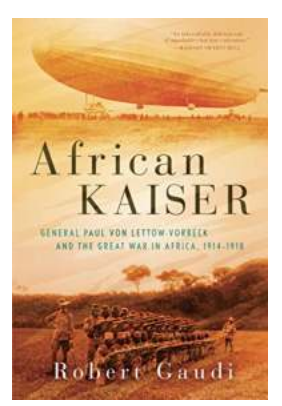

# **[General Paul Von Lettow Vorbeck And The](http://epilogueepic.com/General%20Paul%20Von%20Lettow%20Vorbeck%20And%20The%20Great%20War%20In%20Africa%201914-1918.pdf) Great War In Africa 1914-1918**

General Paul Von Lettow Vorbeck was a remarkable military commander who played a significant role in the Great War in Africa from 1914 to 1918. His...

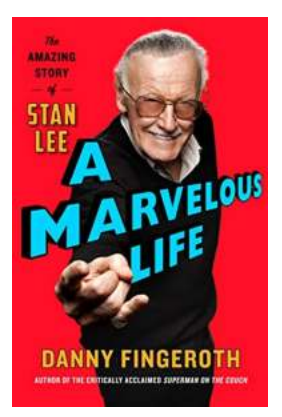

# **[The Incredible Journey of Stan Lee: From](http://epilogueepic.com/The%20Incredible%20Journey%20of%20Stan%20Lee%20From%20Comic%20Books%20to%20Cultural%20Icon.pdf?k=VlZQM0dXaUhLQjBaMEpKUFd3MzhBT0RCcG1KakM3QjNFdXNVS2haVElVMlFNWEkxTzFRbVN2L3NwUFUvMmQ2cg==:f4) Comic Books to Cultural Icon**

Stan Lee. A name that evokes admiration, creativity, and a lifelong love for superheroes. For decades, Stan Lee captivated our imaginations, taking us on thrilling...

### **DIFFERENTIAL GAMES IN INDUSTRIAL ECONOMICS**

LUCA LAMBERTINI

# **[The Power of Differential Games in Industrial](http://epilogueepic.com/The%20Power%20of%20Differential%20Games%20in%20Industrial%20Economics%20Unveiling%20Strategic%20Battles%20for%20Market%20Dominance.pdf?k=V3B2UVJhV0pZK2pnczdVdVRQYVZyTWJOd2cyWC9UMXZ2RldSRDNjK3VINVdtSlBYVkZGbG5ZZjBkbCtQRnBpRA==:f4) Economics: Unveiling Strategic Battles for Market Dominance**

As the world of economics constantly evolves, researchers and analysts have been seeking innovative ways to understand and predict market dynamics. One such approach is...

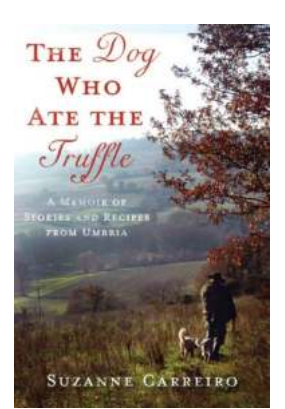

### **[The Dog Who Ate The Truffle: A Mouthwatering](http://epilogueepic.com/The%20Dog%20Who%20Ate%20The%20Truffle%20A%20Mouthwatering%20Epic%20Adventure%21.pdf) Epic Adventure!**

Once upon a time, in the enchanting woods of Burgundy, there lived a mischievous dog named Ollie. Ollie was not your ordinary dog; he possessed a unique talent that made him...

docbook 5 the definitive guide pdf